# **Genveje i TI-Nspire CAS version 3.2**

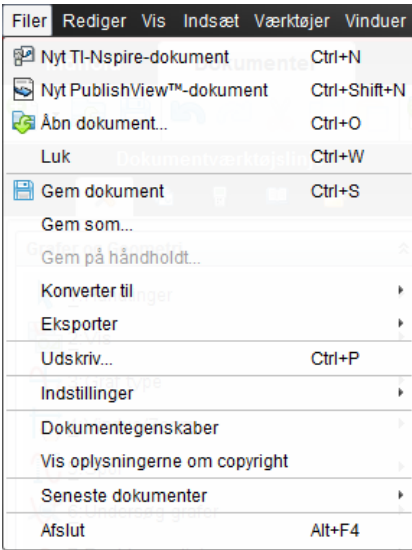

**Kontrolkoder (menuer mm.) side 1** 

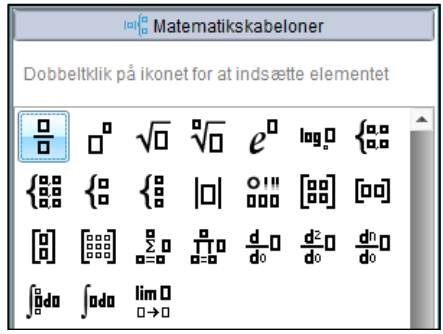

**Matematikskabeloner side 2** 

|                                                 | ∞ <sub>β</sub> Tegn |   |    |          |    |   |               |           |                |              |       |    |               |          |
|-------------------------------------------------|---------------------|---|----|----------|----|---|---------------|-----------|----------------|--------------|-------|----|---------------|----------|
| Dobbeltklik på ikonet for at indsætte elementet |                     |   |    |          |    |   |               |           |                |              |       |    |               |          |
| π                                               | e                   | i | Е  | $\infty$ | θ  |   |               |           | ٥              | r            | g     | I  | 7             |          |
| =                                               | $\pm$               | < | ≤  | >        | ≥  |   |               |           | *              |              | ×     | ı  | ÷             |          |
| Λ                                               | 士                   | т | √  | П        | Σ  | d | J             | ļ         | O              | @            | #     | \$ | $\frac{0}{0}$ | $\equiv$ |
| &                                               |                     | н |    | y,       | y. |   | ?             | (         | )              | {            | ł     |    | 1             |          |
| х                                               | ÿ                   | Σ | σ  | F        | χ  | 2 | -1            | 1         | $\overline{2}$ | 3            | p     | ŷ  | с             |          |
| n                                               | Δ                   | μ | Ω  | A        | в  | г | Δ             | Е         | Ζ              | н            | Θ     | ı  | Κ             |          |
| Λ                                               | М                   | Ν | Ξ  | റ        | п  | Ρ | Σ             | т         | Υ              | Φ            | х     | Ψ  | Ω             |          |
| α                                               | β                   | γ | δ  | ε        | ζ  | η | θ             | t         | Κ              | λ            | μ     | ν  | ξ             |          |
| o                                               | π                   | p | σ  | τ        | υ  | φ | χ             | ψ         | ω              | $\leftarrow$ | Τ     |    |               |          |
| $\leftrightarrow$                               | ↥                   | ↔ | لہ |          |    | ⇔ | $\rightarrow$ | ⇧         | ጌ              | Λ            | п     | □  |               |          |
| Δ                                               | A                   |   |    |          |    |   | ◀             |           | ☺              | ★            | ✓     | ∕  | \$            |          |
| ¢                                               | £                   | € | ¥  | ¤        | A  | Е | ∄             | Ø         | Δ              | V            | $\in$ | ∉  | ∊             |          |
| $\Rightarrow$                                   | ∌                   | Э | н  | д        | 干  | ۰ | ٠             | $\propto$ | I.             | 7.           | X.    |    | ł             |          |
| II                                              | K                   | ٨ | ν  |          | Ū  |   |               |           | ≅              | ≈            | ≟     | ≡  | 季             |          |

**Matematiksymboler side 3**

### **Kontrolkoder PC (genvejstaster)**

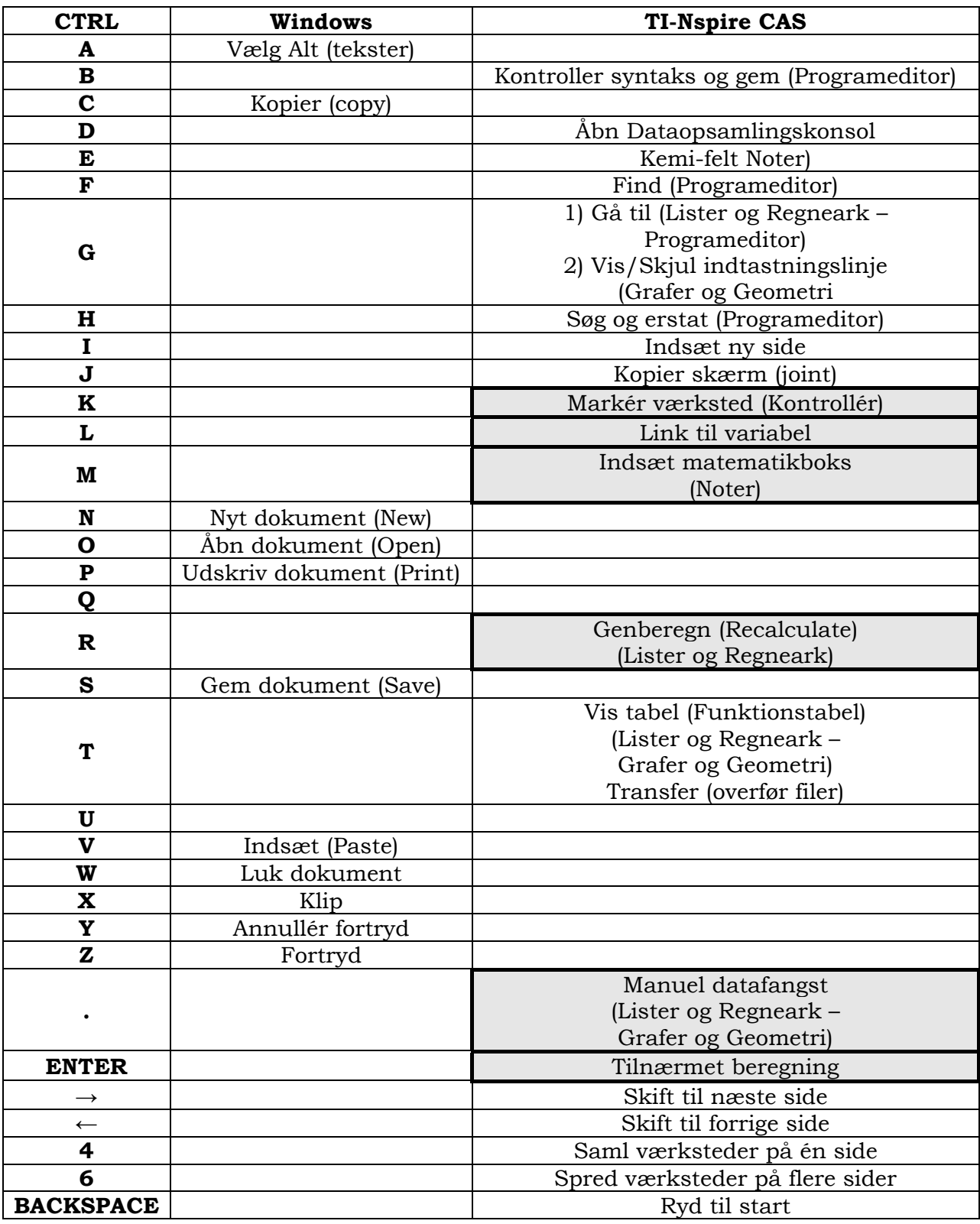

### **De 6 vigtigste:**

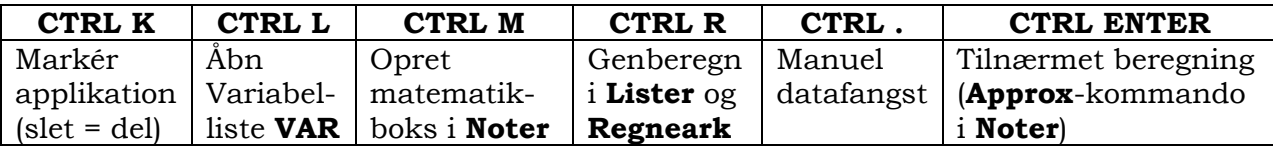

## **Matematikskabeloner**

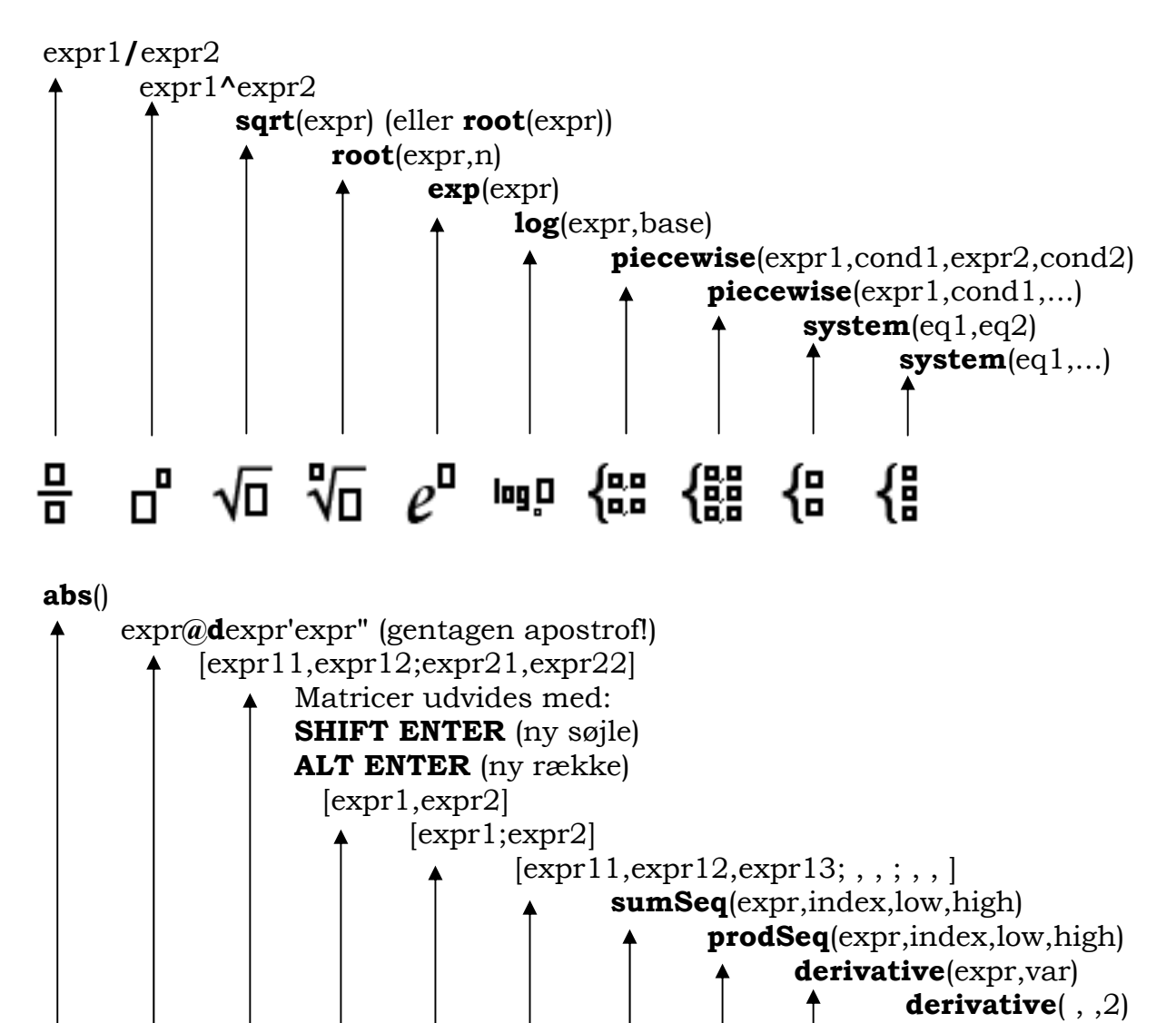

### $rac{1}{1}$ <u> '중' 발이 쓸이 좋</u>다 闾 冏 闘 lal  $\left[ \mathbf{p}\mathbf{q}\right]$

 **derivative**(expr,var,n)

 **integral**(expr,var,low,high) = Bestemt integral **integral**(expr,var) = Konkret stamfunktion Det ubestemte integral skrives som **integral**(expr,var,const) **lim**(expr,var,limit,direction) = grænseværdi Kan også skrives som **limit**(expr,var,limit,direction)

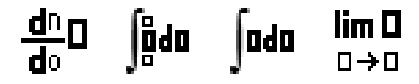

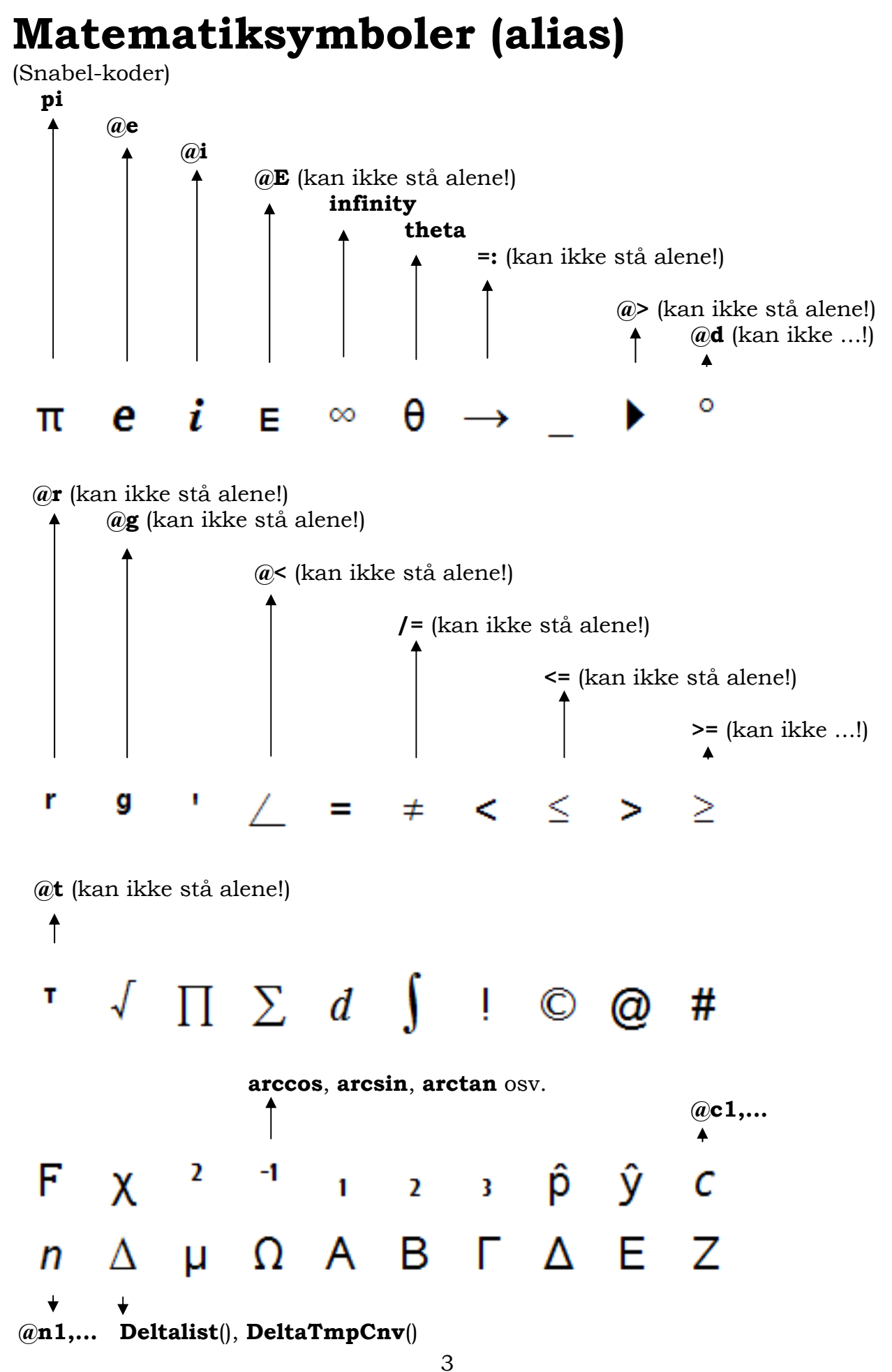